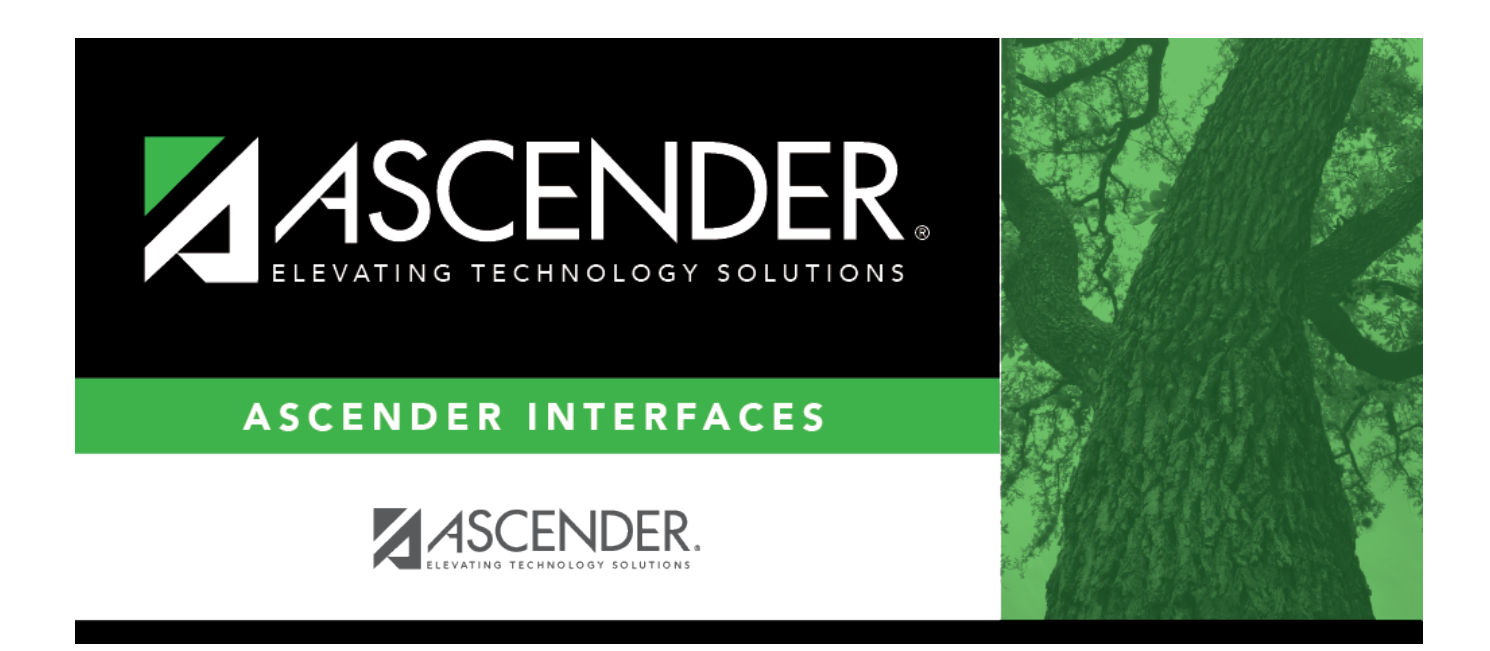

## **Import Invoices File Layout**

#### **Table of Contents**

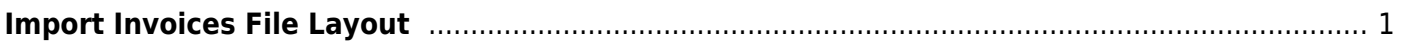

# <span id="page-4-0"></span>**Import Invoices File Layout**

This file record layout is used to import a file to create invoice records.

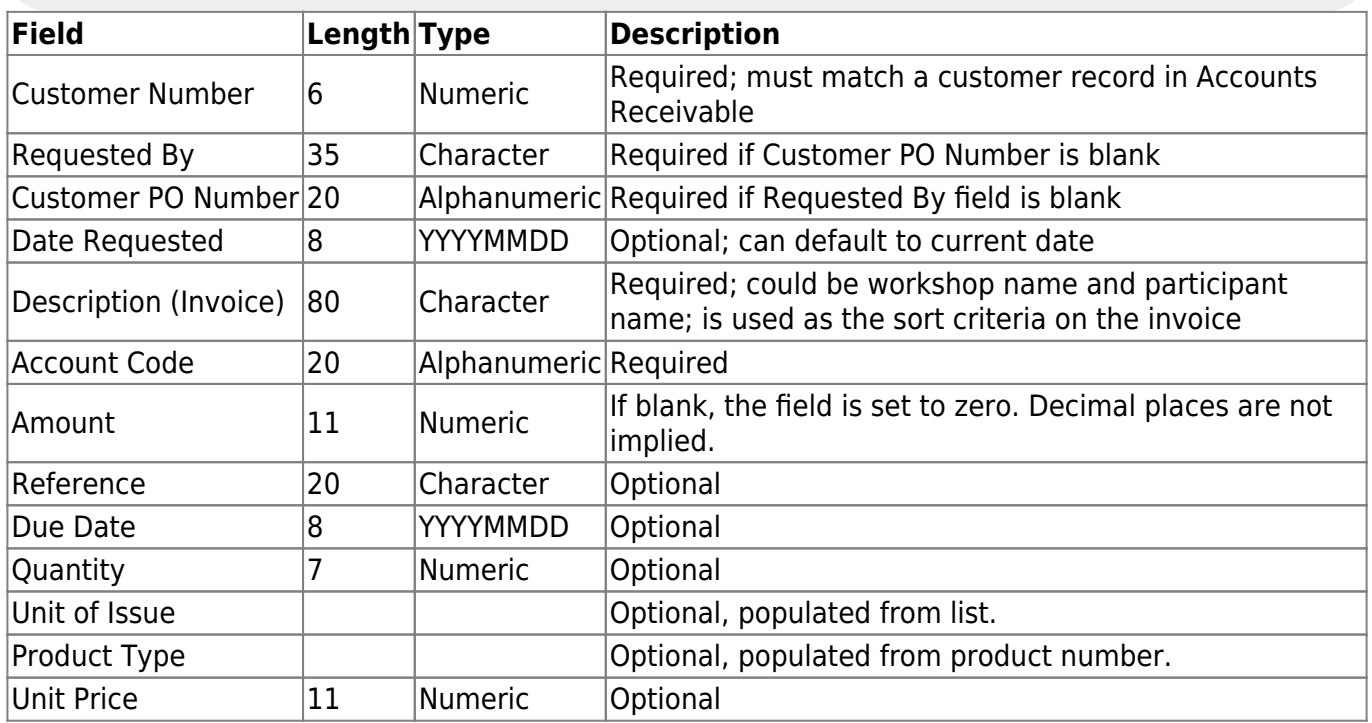

#### **Notes**:

- If the **Unit Price** and **Quantity** are entered, the amount is not automatically calculated. The actual amount entered is displayed.
- Uploaded files must be in the comma-delimited text (.txt) or comma-separated values (.csv) format.
- A separate invoice record is created for each row of data in the file, and the Invoice Numbers are assigned in sequential order.
- Commas may only be used in the file to separate data values, not within a field (e.g., (Invoice) Description field).
- Decimal places are not implied for amounts (e.g., 6789 indicates \$6,789.00 and 67.89 indicates \$67.89). You can enter 11 numeric characters with two decimal places, or if using whole numbers, you can enter nine numeric characters.
- Account codes are validated on the Finance > Maintenance > Create Chart of Accounts page.

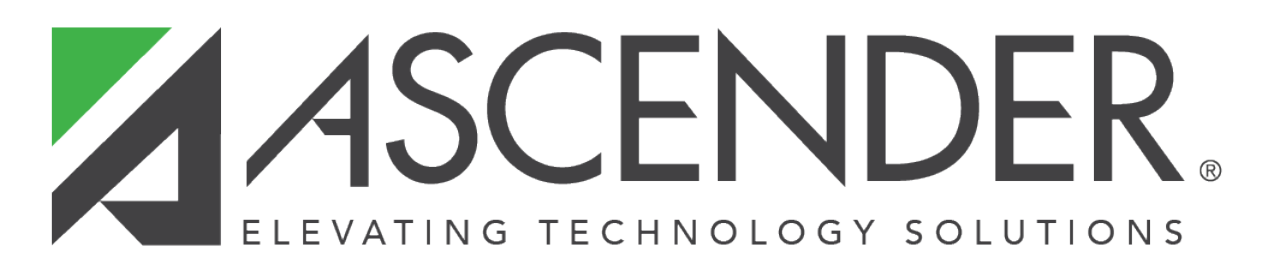

### **Back Cover**